# Chaîne numérique pour la prévision de la tenue à la fatigue d'instruments dentaires en NiTi

Sommaire :

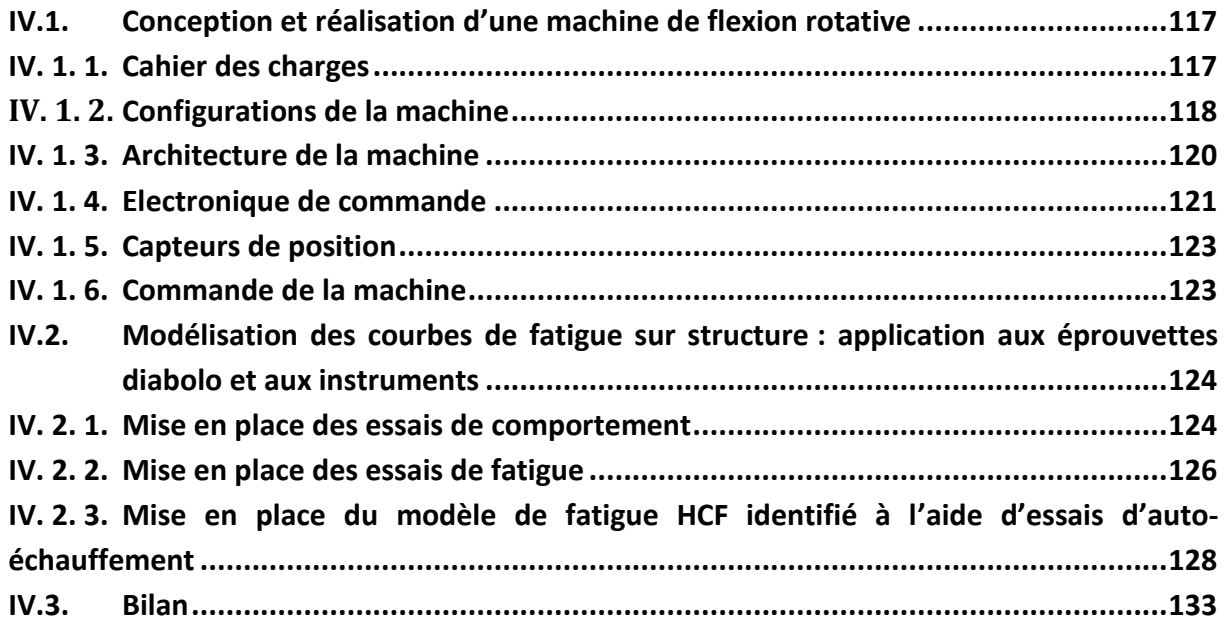

L'objectif de ce chapitre est d'une part de mettre en place une chaîne numérique de calcul de prévision de la tenue en fatigue des instruments endodontiques et d'autre part, de valider cette chaine numérique à partir des comparaisons essais/calculs.

Pour cela nous avons adopté la démarche suivante. Dans un premier temps nous avons mis en place la chaîne numérique pour des éprouvettes diabolo en flexion rotative avec une validation expérimentale. Pour cela l'identification du modèle de fatigue a été effectuée à l'aide d'un essai d'auto-échauffement en traction-traction et d'un point de fatigue sur les mêmes éprouvettes. Le modèle de fatigue utilisé est le modèle du chapitre précédent.

Nous avons par la suite mis en place la même procédure pour les instruments endodontiques.

La mise en place de cette chaîne numérique et sa validation ont nécessité la conception et la fabrication d'une machine de flexion rotative qui permet la réalisation d'essais de fatigue sur les éprouvettes et sur les instruments.

## IV.1. Conception et réalisation d'une machine de flexion rotative

Dans l'optique de valider le modèle de prévision de la tenue en fatigue des instruments, une machine de flexion rotative a été conçue et réalisée. Cette dernière permet d'appliquer différents types de sollicitation. Tout d'abord des chargements statiques afin d'obtenir le comportement en flexion et en torsion des instruments ou des structures de faibles dimensions. Puis des chargements de fatigue, de type flexion rotative, qui sont plus représentatifs des conditions d'utilisation des instruments dentaire.

#### $IV. 1.1.$ **Cahier des charges**

Comme on l'a vu dans le premier chapitre, les essais de fatigue en flexion rotative peuvent être réalisés de différentes manières. Principalement à l'aide de tube guide ou en imposant une déformée sur les fils ou les instruments par obstacle. Dans ces cas, les conditions aux limites et les chargements imposés durant les essais ne sont pas parfaitement maîtrisés. L'objectif de la machine de flexion rotative développée est la réalisation d'essais de fatigue avec des conditions aux limites maitrisées. De plus, il est important que la machine d'essais puisse permettre de réaliser des essais de fatigue en flexion rotative sur des instruments mais également sur des fils lisses ou sur des éprouvettes diabolo. Il nous a semblé également intéressant de pouvoir réaliser des essais quasi-statiques de comportement pour pouvoir comparer le comportement mécanique de différents instruments. Il est donc souhaitable de disposer de deux axes de commande : le premier pour imposer la rotation continue de l'instrument autour de son axe et le second pour imposer le chargement de flexion.

Ainsi on sera à même de réaliser les différents chargements suivants :

- flexion statique ;
- flexion rotative ;
- torsion statique.

Afin de bien maîtriser les conditions de pilotage et d'acquisition, il est important de mettre en place des moyens de mesure sur les différents axes. C'est dans cette optique que cette machine de flexion rotative a été développée.

#### **Configurations de la machine**  $IV. 1.2.$

A partir du cahier des charges, nous proposons trois schémas cinématiques pour répondre à chaque type d'essais. Ces trois schémas sont le fruit de réflexions et d'évolutions sur différents prototypes qui ont été développés. Nous détaillerons par la suite les évolutions qui nous ont amenées à la dernière version.

#### IV. 1. 2. 1. **Essais de flexion**

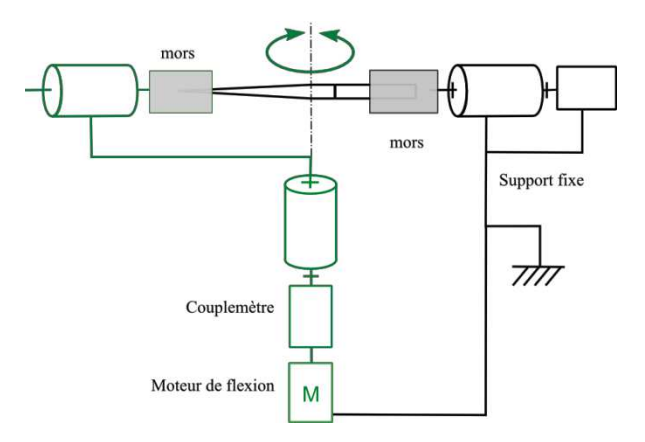

Figure IV.1.1 : Schéma cinématique de la configuration en essai de flexion

Dans cette configuration (Figure IV.1.1), l'éprouvette ou l'instrument est fixé entre les deux mors. Le moteur de torsion est bloqué avec le support fixe. Le moteur de flexion génère un moment de flexion qui est mesuré par le couplemètre. L'angle de rotation du moteur est mesuré par un codeur optique. Le mors à gauche est libre en translation pour éviter une contrainte de traction ou compression dans l'éprouvette durant la flexion.

#### Essai de flexion rotative. IV. 1. 2. 2.

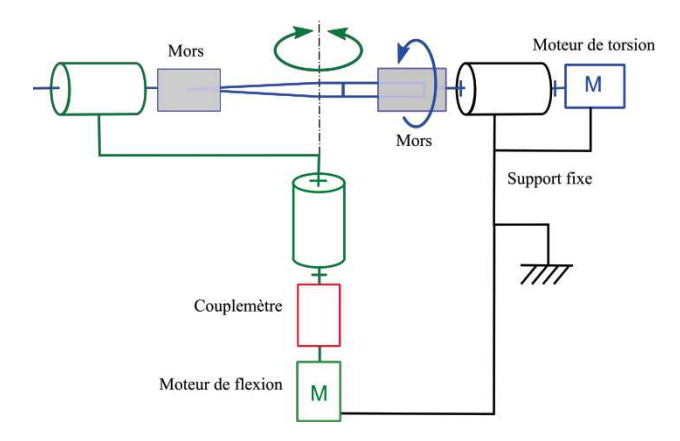

Figure IV.1.2 : Schéma cinématique de la configuration en essai de flexion rotative

Nous reprenons la même configuration que celle decrite précédemment (Figure IV.1.2), mais le moteur de torsion n'est plus fixe et entraîne en rotation l'éprouvette. Cette dernière tourne librement mais est fléchie par l'axe de flexion pendant la rotation ce qui génère une sollicitation de flexion rotative. Le moment de flexion est mesuré par un couplemètre et l'angle de flexion par un codeur optique. La vitesse de rotation du moteur est déduite de l'angle moteur mesuré par un codeur optique.

#### IV. 1. 2. 3. **Essai de torsion.**

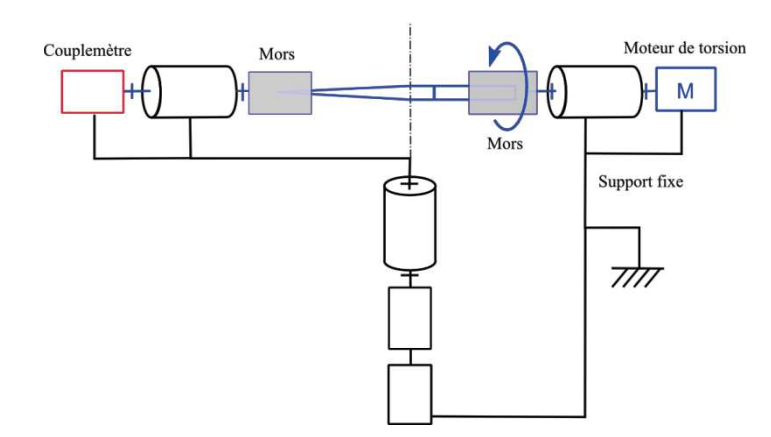

Figure IV.1.3 : Schéma cinématique de la configuration en essai de torsion

Dans cette configuration (Figure IV.1.3), l'axe de flexion est bloqué en position initiale. L'éprouvette est encastrée entre deux mors. Le moteur de torsion lui applique un couple qui est mesuré par le couplemètre au bout de l'axe de torsion.

## **IV. 1. 3. •• Architecture de la machine**

Afin de garantir un alignement correct des différents mords une attention particulière a été portée sur les moyens de réglage et d'alignement. L'architecture de la machine a été définie de la sorte (Figure IV.1.5 et Figure IV.1.6) :

- · Une liaison pivot indépendante du moteur de torsion est réalisée à l'aide de deux roulements à billes. Elle est accouplée à ce dernier par un accouplement élastique et un limiteur de couple mécanique. Cette liaison permet d'avoir un guidage en rotation de l'arbre d'entrée indépendante de la liaison du moteur.
- Le guidage en rotation de l'arbre de sortie est assuré par des pallier lisses.
- Les supports des deux arbres des mors sont mobiles. Ils sont posés sur système de réglage (3 liaisons ponctuelles) afin de pouvoir réaliser des alignements parfaits entre nos deux axes.
- La machine est posée sur trois pieds réglables pour assurer l'horizontalité de l'arbre du mors mobile et éviter des couples parasites (Figure IV.1.6).

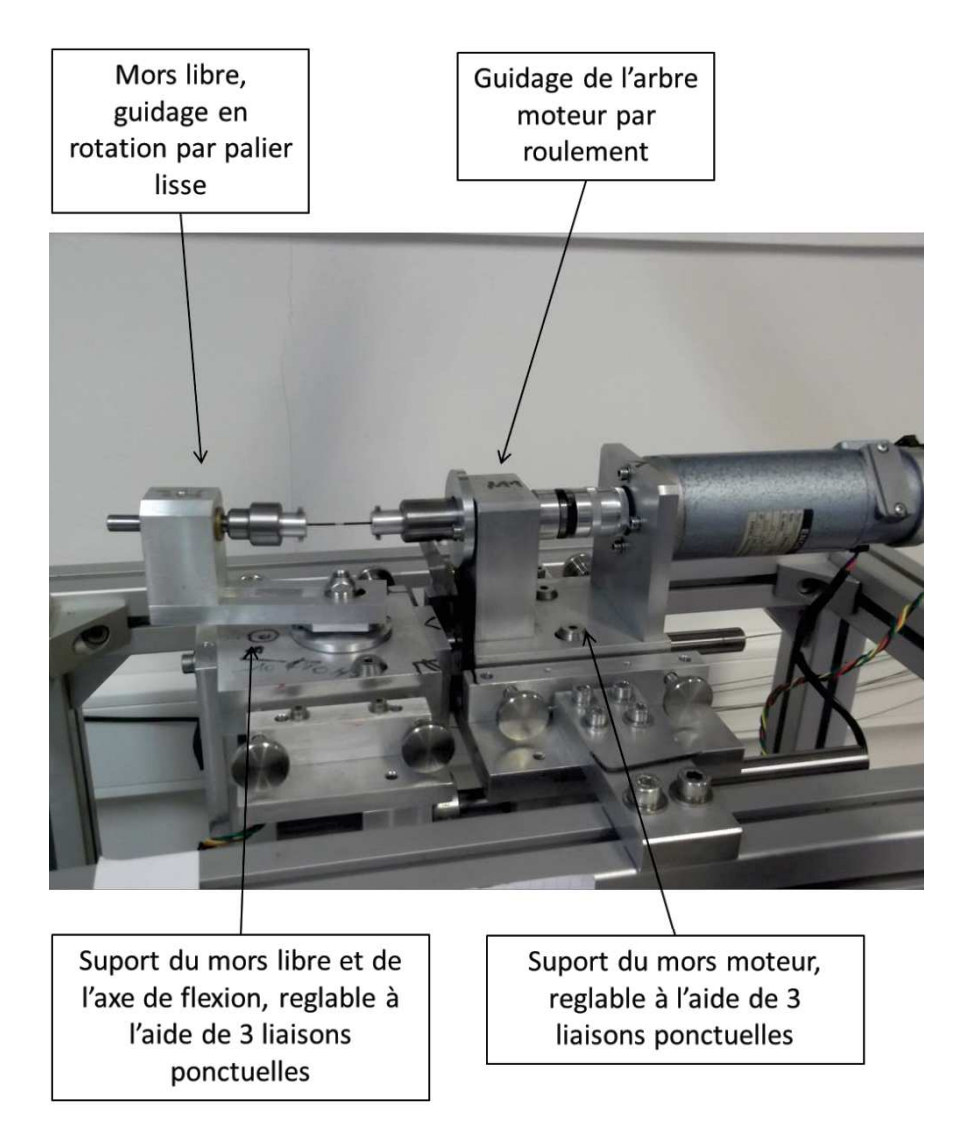

**Figure IV.1.5 : Partie haute de la machine de flexion rotative** 

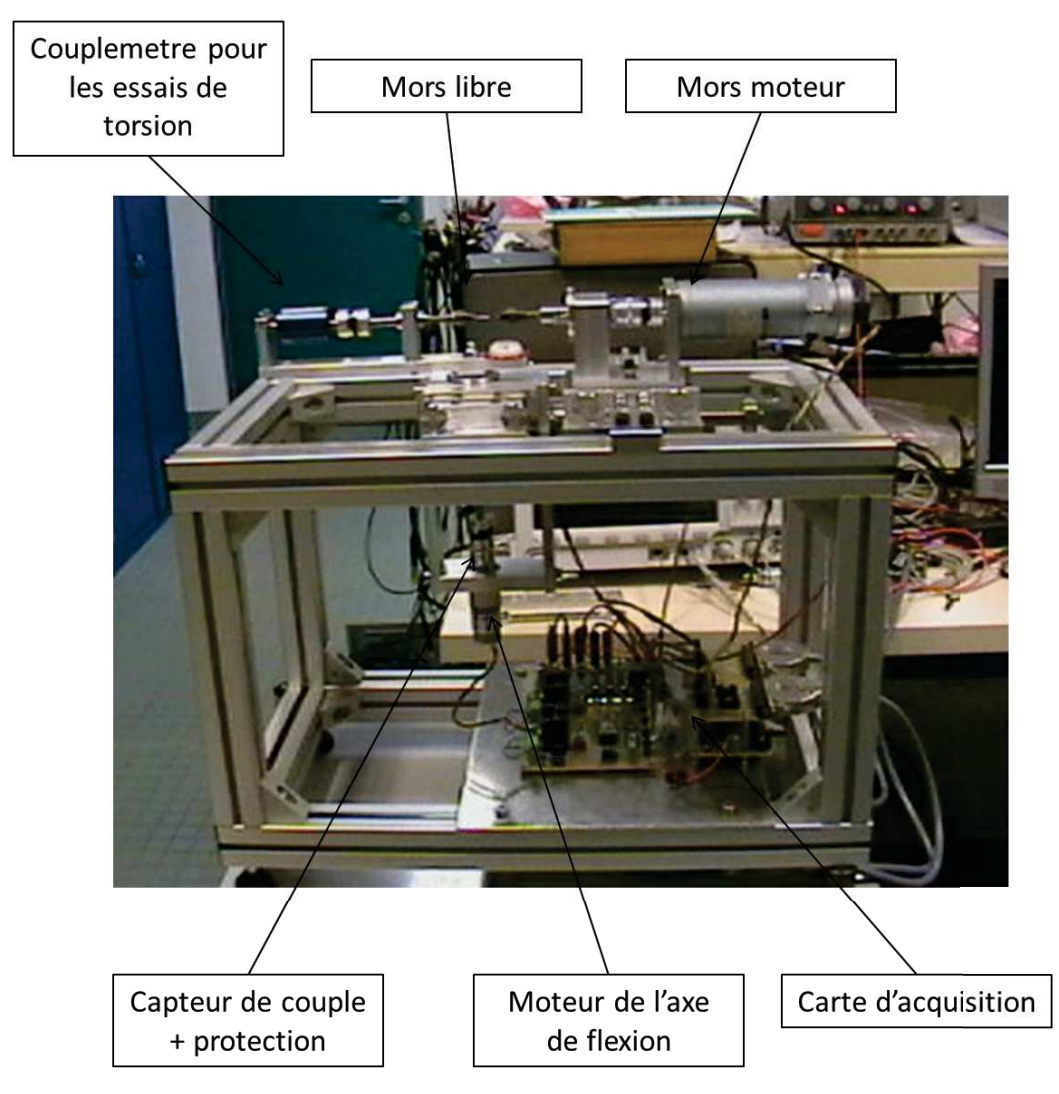

Figure IV.1.6 : Architecture de la machine de flexion rotative en mode torsion

Ces degrés de réglages garantissent un bon alignement des axes et permettent de supprimer les effets de balourd lors d'essais de flexion rotative. De plus, une attention particulière a été portée sur le système d'amarrage des instruments et éprouvettes afin d'éviter les ruptures dans les mors. Les capteurs de couples peuvent mesurer des couples jusqu'à 200 N.mm plus ou moins 0,5 N.mm.

#### IV. 1.4. Electronique de commande

L'électronique de commande de la machine est décomposée en plusieurs parties (Figure  $IV.1.7$ ).

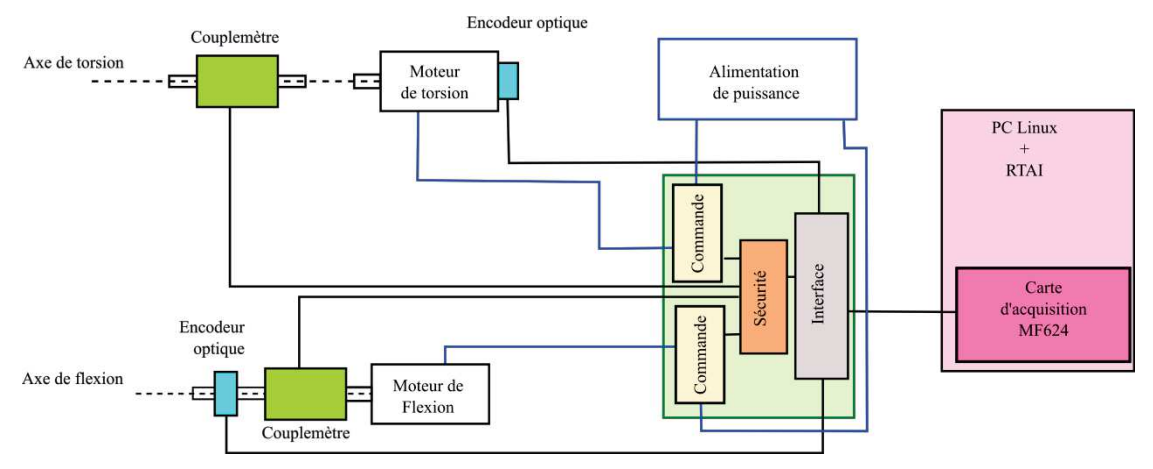

Figure IV.1.7 : Schéma de l'électronique de commande

La commande est réalisée par un PC equipé du système d'exploitation Linux et d'un noyau temps réel RTAI. Ce PC s'interface avec la machine via une carte d'acquisition MF624 de la marque Humusoft. Cette dernière permet de récupérer l'ensemble des informations issues des capteurs de la machine et de générer les signaux de commande pour les moteurs électriques.

Les signaux d'entrée et de sortie de cette carte MF624 sont dispatchés par une carte d'interface en gris sur la figure. Les signaux des encodeurs optiques sont directement récupérés par la carte d'interface puis transmis au PC.

Les couplemètres sont protégés par un limiteur de couple mécanique. Pour plus de sécurité et éviter une surcharge mécanique des couplemètre par les moteurs électriques, une carte de sécurité a été développée. Elle mesure en permanence le couple dans chacun des moteurs et coupe la commande du moteur en cas de surcharge. Cette fonction de sécurité gère également l'arrêt d'urgence. Elle est développée autour d'un circuit reconfigurable de type CPLD (Complex Programming Logic Device). Ceci permet de reconfigurer facilement l'ensemble de la gestion des sécurités en phase de mise au point. Nous avons choisi cette option car elle permet d'avoir une logique de sécurité « cablée » au lieu d'une sécurité programmée à l'aide d'un micro contrôleur. Les signaux des couplemètres sont ensuite renvoyés à la carte d'interface et transmis au PC.

La commande des moteurs est effectuée en MLI (Modulation de Largeur d'Impulsion ou PWM, Pulse Weight Modulation). Ce type de commande permet d'avoir un couple important à faible vitesse de rotation. Les signaux de commandes sont générés par le PC et la carte MF624. Ils sont envoyés via la carte interface à la carte de sécurité avant d'être envoyés à la carte de commande qui traduit les impulsions de commande en impulsions de puissance via un contrôleur de pont H de type LM18200. La commande en MLI consiste à générer un signal carré dont le rapport cyclique varie. La puissance envoyée dans le moteur est proportionnelle au rapport cyclique de commande. Ceci permet d'envoyer entre 0% et 100% de la puissance demandée par le moteur. Cela permet d'avoir également un couple

important à faible vitesse de rotation (rapport cyclique faible). La fréquence de commande est d'environ 30kHz pour éviter d'entendre les moteurs.

#### $IV. 1.5.$ **Capteurs de position**

Pour pouvoir mesurer les positions des axes, deux codeurs optiques ont été utilisés.

Pour l'axe de torsion le codeur optique est directement monté sur l'axe moteur. C'est un codeur de type HEDS 5500 qui génère deux signaux carrés en quadrature avec 500 impulsions par tour. Comme nous récupérons deux fronts hauts et deux front bas par créneau, ceci permet d'avoir une précision en position de l'axe moteur de  $360^{\circ}/(500^{\ast}4) = 0.18^{\circ}$ .

L'estimation de la vitesse de rotation est effectuée par une estimation de la dérivée de la position à l'aide d'un filtre Alien (Fliess 2008). Cette méthode permet de s'affranchir des problèmes liés à la dérivée brute de signaux numériques bruités.

Pour l'axe de flexion nous avons utilisé dans un premier temps le même type de codeur. Puis pour augmenter la précision, un codeur optique à 10000 impulsions par tour a été installé. Ceci amène la précision sur cet axe à 0,009°.

Pour les deux axes, les signaux issus des codeurs optiques sont directement traités par la carte MF624 via des entrées spéciales pour codeurs en quadrature. La carte détermine le sens de rotation grâce au décalage des signaux en quadrature. Elle incrémente ou décrémente alors un compteur 32 bit à chaque front détecté. La capacité du compteur permet de faire tourner le moteur de torsion pendant plus de 2 millions de tours sans débordement de compteur, ce qui est plus que suffisant pour nos applications.

#### IV. 1. 6. Commande de la machine

La génération des lois de commande a été développée sur un PC equipé du système d'exploitation Linux. Pour obtenir un comportement temps réel, nous avons modifié le noyau linux à l'aide de RTAI. RTAI est un patch noyaux plus une librairie de développement qui permet d'obtenir un ordonnanceur temps réel en plus de l'ordonnanceur Linux ainsi gu'un ensemble de fonction permettant de développer plusieurs taches temps réel parallèles. L'interface homme machine (IHM) a été développée à l'aide de Gtk-- qui est une librairie de développement d'interface en C++.

Les commandes des deux axes sont basées sur un contrôle classique par PID. Chaque moteur est géré par une tache temps réel qui calcul 4000 fois par seconde la commande à générer en fonction de la consigne du moteur et de l'état de l'axe commandé.

Le moteur de torsion est commandé en vitesse pour les essais en flexion rotative et en position pour les essais de torsion.

Le moteur de flexion est seulement commandé en position.

Les consignes de position et de vitesse sont définies en fonction des essais via l'IHM.

À l'aide de cette machine de flexion rotative, nous allons donc pouvoir réaliser des essais de comportement (flexion-torsion) sur instrument ainsi que des essais de type fatigue en flexion rotative. Dans la suite nous verrons l'utilisation de ce dispositif.

# IV.2. Modélisation des courbes de fatigue sur structure : application aux éprouvettes diabolo et aux instruments

#### IV. 2. 1. Mise en place des essais de comportement

Dans un premier temps, nous avons commencé par mettre au point les essais sur les éprouvettes diabolo. L'éprouvette est montée dans un cylindre percé au diamètre du fil et maintenue à l'aide de vis de pression (Figure IV.2.1a). L'ensemble est ensuite mis en place dans la machine de flexion rotative. On impose une distance de 30 mm entre les deux mors. L'entaille est positionnée au milieu, entre les deux mors. De plus l'axe de la flexion est positionné de manière centrée au niveau de l'entaille.

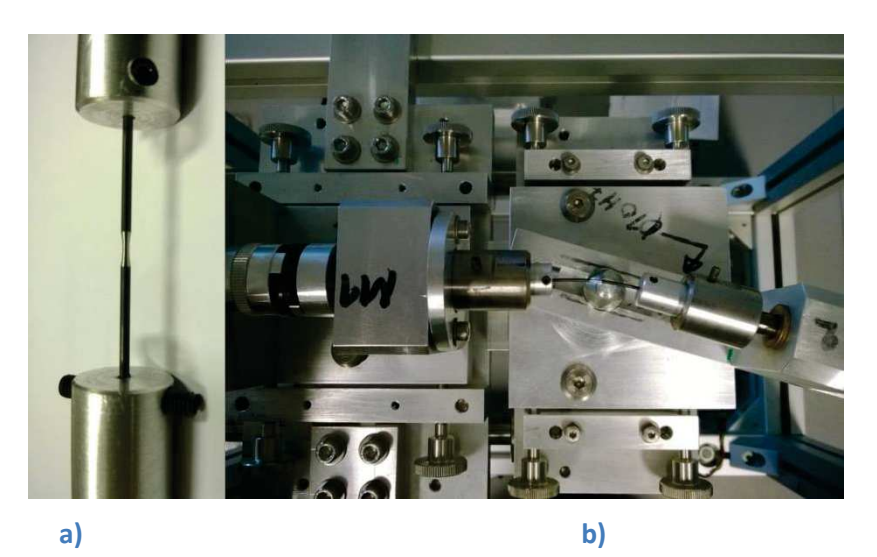

Figure IV.2.1 : Montage de flexion simple sur éprouvettes diabolo, a) positionnement de l'éprouvette diabolo de diamètre 1 mm vierge dans les plots de guidages, b) flexion imposée à l'éprouvette diabolo de diamètre 1 mm vierge

Des essais de charges-décharges progressivement croissantes sur des éprouvettes diabolo de diamètre  $\phi_f = 1$  mm  $\phi_e = 0.6$  mm, ont été réalisés. Le couple de flexion mesuré en fonction de l'angle de flexion imposé est tracé. La Figure IV.2.2 montre le résultat pour l'éprouvette de diamètre  $\phi_f = 1$  mm  $\phi_e = 0.6$  mm vierge. Nous pouvons constater que pour les angles de flexion inférieure à 20° on n'observe pas de transformation. La réponse est donc élastique. Puis entre 20 et 40° de flexion, on retrouve le comportement superélastique de la structure. Le signal est légèrement bruité du fait des faibles niveaux de chargements imposés par rapport à la sensibilité des capteurs.

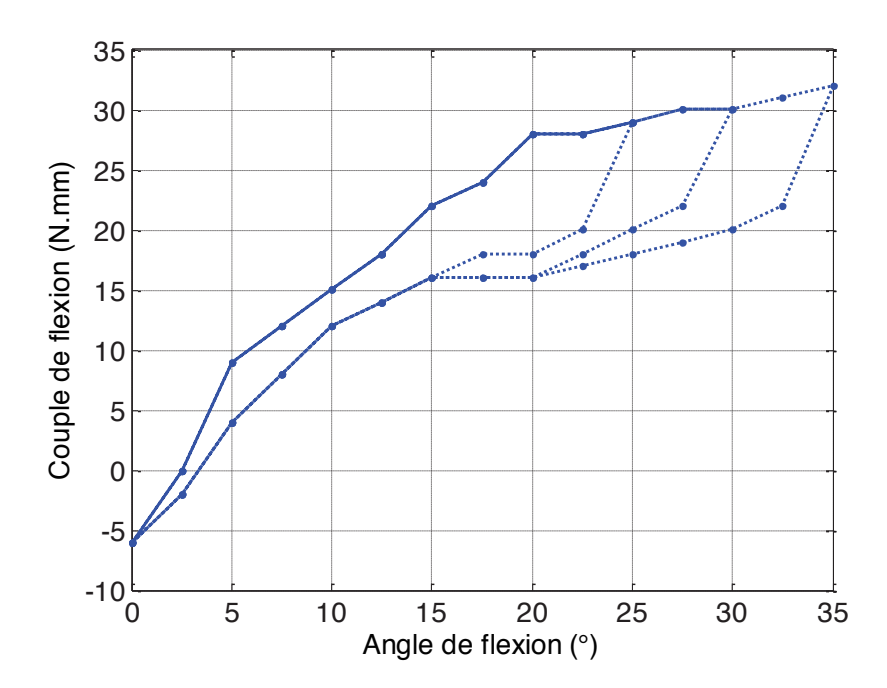

Figure IV.2.2 : Courbe de comportement en flexion simple de l'éprouvette diabolo  $\phi_{\rm f}=1$  mm  $\phi_{\rm e}=0.6$  mm vierge (charges décharges croissantes)

La Figure IV.2.3 montre le résultat pour l'éprouvette de diamètre  $\phi_f = 1.2$  mm  $\phi_e =$ 0,8 mm vierge. De la même manière on retrouve un comportement élastique pour les angles de flexion inférieurs à 15° et un comportement super-élastique ensuite.

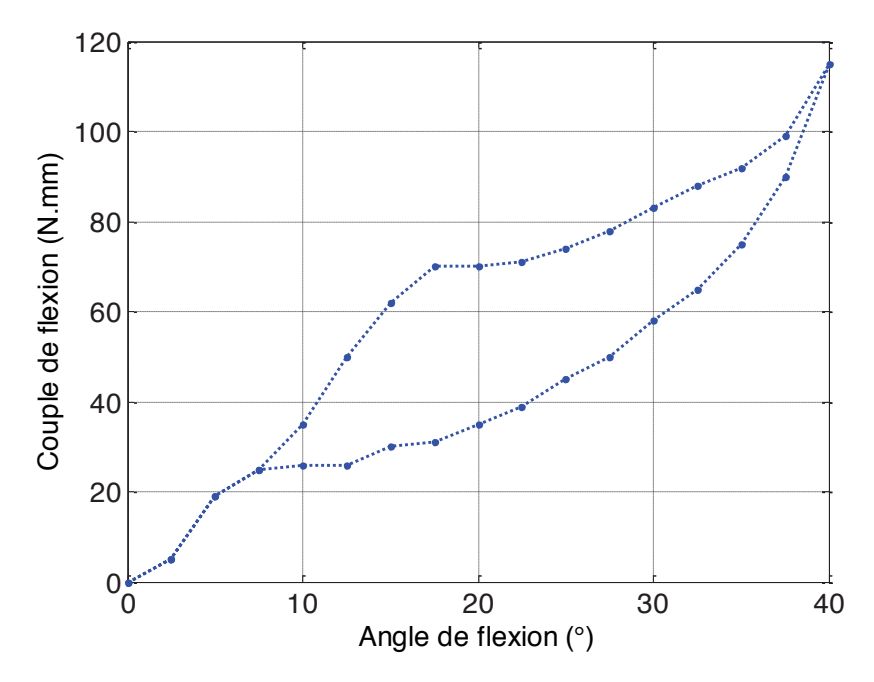

Figure IV.2.3 : Courbe de comportement en flexion simple de l'éprouvette diabolo  $\phi_f =$  $1,2 \text{ mm } \phi_e = 0.8 \text{ mm}$  vierge (charge décharge)

Ces essais sont réalisés à cinématique imposée. Durant les essais le moment de flexion est mesuré en continu. Nous avons ensuite réalisé des essais de fatigue sur les éprouvettes diabolo et sur les instruments endodontiques.

#### IV. 2. 2. Mise en place des essais de fatigue

#### $IV. 2. 2. 1.$ Essais de fatigue sur éprouvettes diabolo

Nous avons donc réalisé une campagne de fatigue sur éprouvette diabolo pour différents angles de flexion compris entre 5 et 35°. Chaque éprouvette a été emmenée à rupture ou l'essai a été arrêté à deux millions de cycles. La vitesse de rotation était fixée à 400 tr/min. Cette vitesse est celle utilisée par les praticiens lors de l'utilisation des instruments.

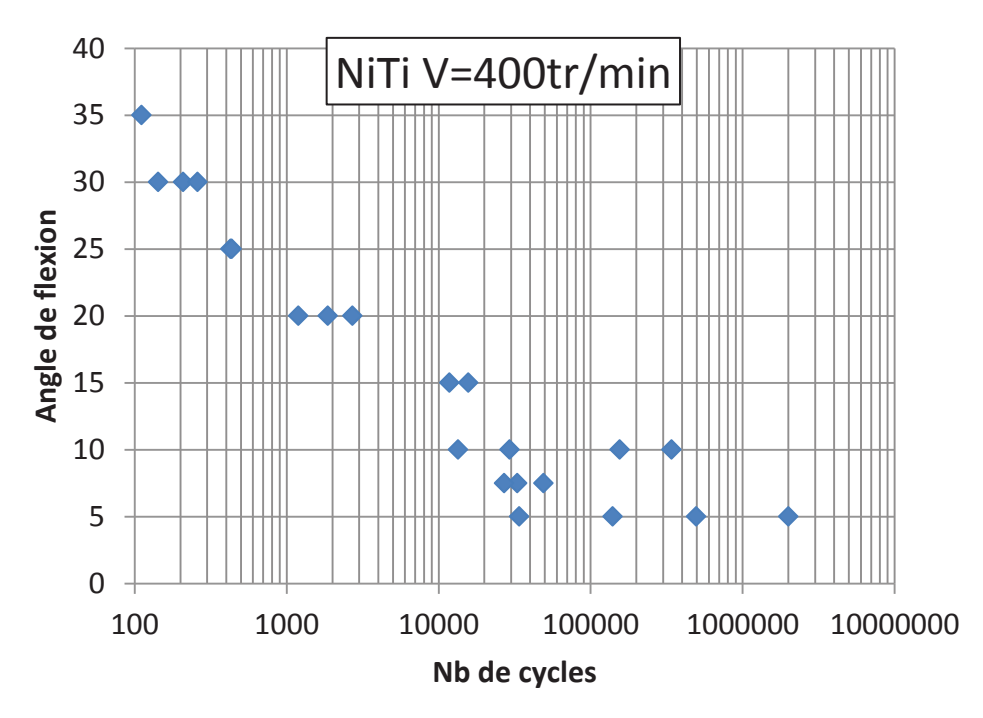

Figure IV.2.4 : Comparaison essai modèle sur éprouvettes diabolo  $\phi_f = 1$  mm  $\phi_e =$  $0, 6$  mm

Sur la Figure IV.2.4, on peut voir les différents points de fatigue. Une vingtaine d'essais ont été réalisés. Comme on peut s'y attendre la dispersion est plus faible pour les hauts niveaux de chargement et devient plus importante pour les bas niveaux de chargement. Par exemple il est possible de voir qu'une grande dispersion existe pour un angle de flexion de 5°.

#### IV. 2. 2. 2. **Essais de fatigue sur instruments**

Nous avons mis en place une campagne de fatigue sur les instruments endodontiques OneShape® de Micro-Méga. Pour réaliser les essais de fatigue, l'instrument est maintenu en position dans un mors sur une longueur de 5 mm. L'axe de flexion est placé à 10 mm du bord extérieur du mors (Figure IV.2.5a). La pointe de l'instrument est en appui sur une lamelle rainurée afin d'imposer la flexion de l'instrument (Figure IV.2.5b). L'axe de sortie n'est donc pas mobile dans cette configuration. Nous avons été obligés d'éliminer toutes les solutions avec une liaison de type encastrement entre le mors de sortie et l'instrument car nous observions systématiquement des ruptures dans les mors. La version retenue du montage garantit des ruptures loin des mors. Les simulations éléments finis nous ont aidé dans la mise au point de l'essai et dans la maitrise de la zone de rupture.

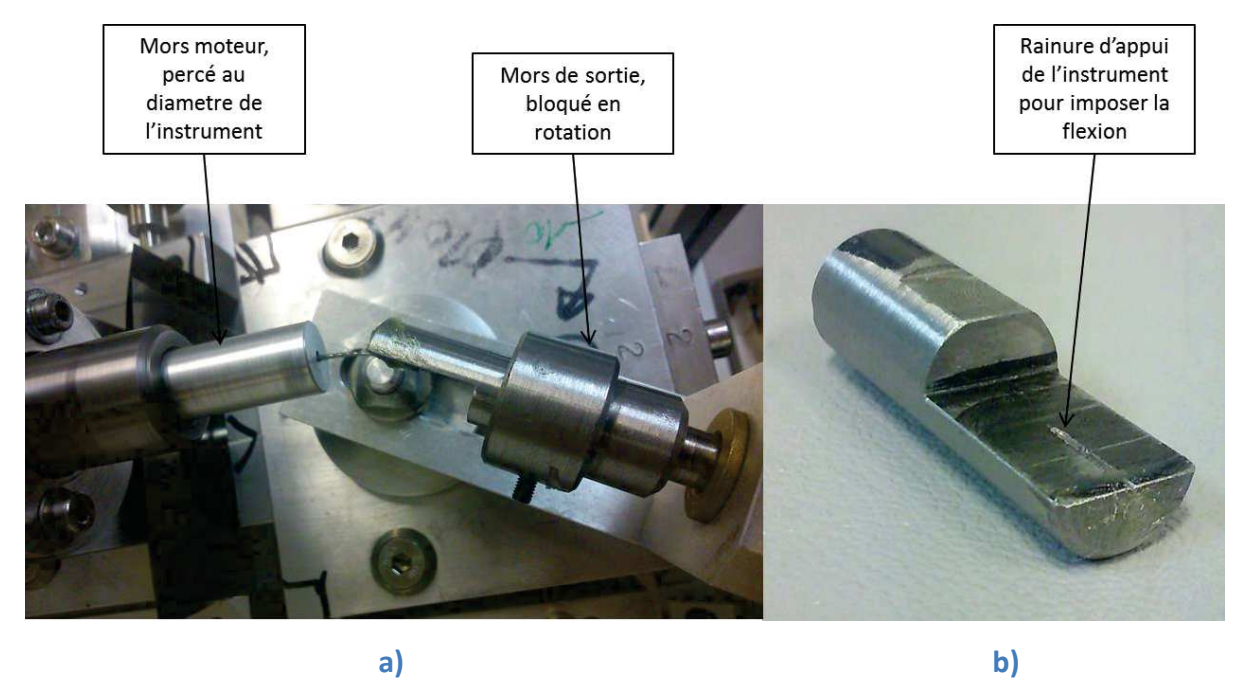

Figure IV.2.5 : a) Montage de l'instrument dans la machine de flexion rotative, b) moyen **d'appui pour imposer la flexion**

Nous avons donc réalisé une campagne de fatigue sur ces instruments (Figure IV.2.6). Une quinzaine d'instruments a été testée pour des chargements compris entre 5 et 35°. Nous avons choisi d'arrêter les essais à un million de cycles lorsque la rupture n'est pas survenue.

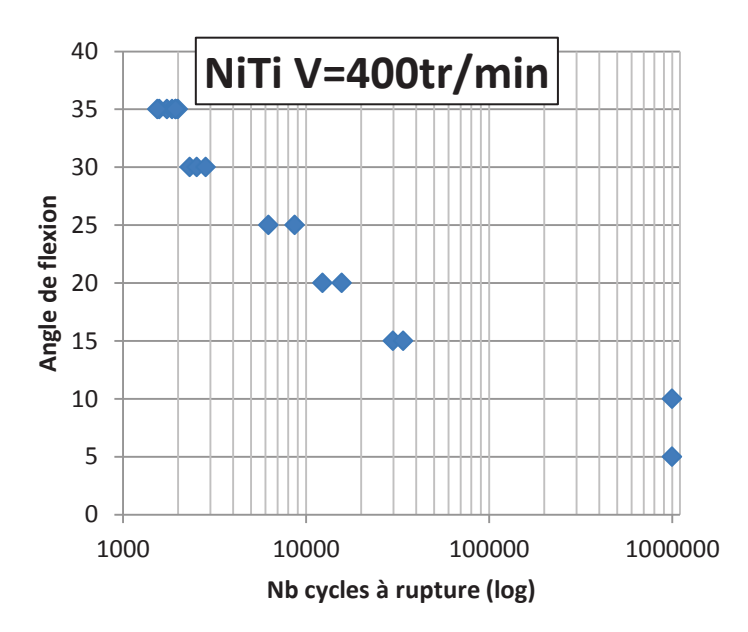

**Figure IV.2.6 : Essais de fatigue sur instruments endodontiques** 

Ces essais vont pouvoir par la suite être comparés aux prévisions du modèle de fatigue.

## IV. 2. 3. Mise en place du modèle de fatigue HCF identifié à l'aide d'essais d'auto-échauffement

Nous avons vu que nous étions capable de modéliser nos essais de flexion à l'aide d'un modèle éléments finis. Nous allons maintenant chercher à exploiter ces simulations et le modèle de fatigue que nous avons mis en place à partir des essais d'auto-échauffement. Pour le moment notre modèle de fatigue a été mis en place sur des éprouvettes diabolo et pour des chargements de type traction-traction.

A l'aide d'un calcul éléments finis élastique (on s'intéresse au niveau de chargement inferieur à la limite de début de transformation) nous allons avoir l'état de contrainte de notre éprouvette ou de notre instrument au cours d'un chargement de flexion rotative. La détermination de l'amplitude du chargement en chaque point de la structure permet alors, à partir du comportement en fatigue déterminé par les essais d'auto-échauffement et leurs modélisations, de calculer un champ de durée de vie en fatigue en fonction d'une probabilité de rupture. La durée de vie de la structure correspond à la valeur minimale sur la structure. Nous allons dans un premier temps mettre en place la méthode sur les éprouvettes diabolo puis nous l'appliquerons aux instruments.

### *IV.* 2. 3. 1. Outil de post-traitement à la fatiaue ad hoc. 4Cast

*4Cast (ForeCast)* est un outil numérique de post-traitement en fatigue dédié à la prévision de la tenue en fatigue polycyclique de structures. Il a été développé dans le cadre des thèses d'Ezanno (2010) et de Puget (2013) et adapté aux besoins de notre étude. Reposant sur le modèle de fatigue qui a fait l'objet du chapitre III, il permet d'étudier des structures soumises à des chargements cycliques complexes. Cette partie est consacrée à la présentation du fonctionnement de cet outil.

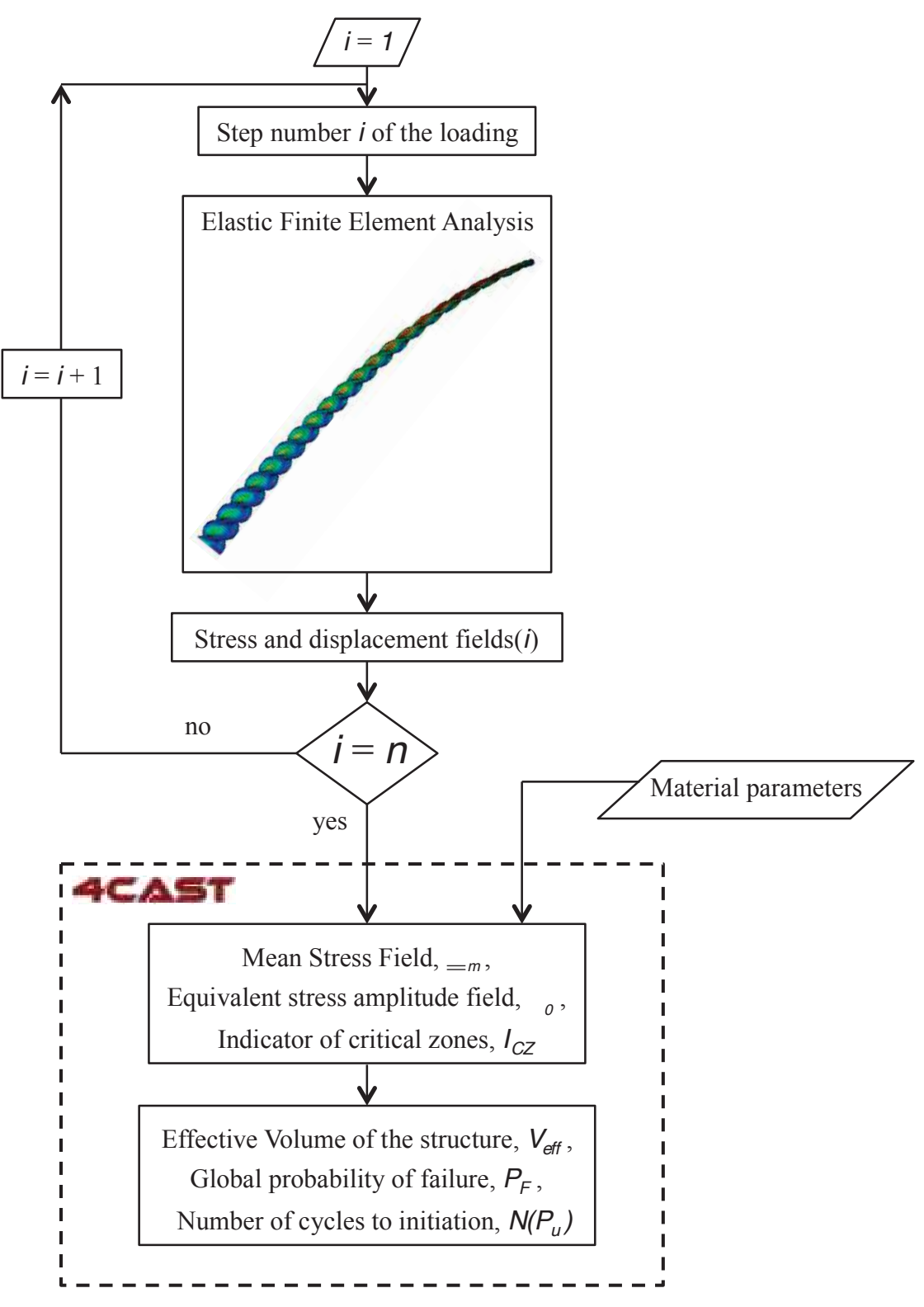

Figure IV.2.7 : Architecture de la chaine numérique 4cast.

L'architecture de 4Cast est représentée sur la Figure IV.2.7. À partir du modèle numérique d'une pièce au design donné (e.g., le maillage d'un instrument dentaire), un chargement cyclique et des conditions aux limites lui sont appliqués afin de mener des calculs de type éléments finis (E.F.). Le chargement cyclique est discrétisé en un certain nombre de pas de chargement. Un calcul E.F. est effectué pour chacun des pas de chargement. Dans notre cas, ces calculs E.F. sont du type élastique en grands déplacements. A l'issue de ces calculs, le champ de contrainte extrapolé aux noeuds pour chacun des points du chargement cyclique discrétisé est stocké et alimente le module de post-traitement en fatigue. Les paramètres matériaux correspondant au critère de fatigue employé,  $(m, S_0^m V_0 \text{ et } A)$ , sont également des données d'entrée de ce module. L'outil 4Cast effectue alors les deux étapes suivantes :

- tout d'abord, il détermine le champ de contraintes moyennes du chargement cyclique ainsi que le champ d'amplitudes des contraintes associé en chaque nœud du maillage;
- · puis, il fournit en sortie les résultats de prévision de tenue en fatigue de la structure pour le chargement considéré, *i.e.* le nombre de cycles à l'amorcage pour une probabilité donnée et une carte de risque à l'amorçage de la structure.

Nous décrivons dans la suite les détails de ces deux étapes.

La première tâche de 4Cast consiste donc à déterminer la contrainte moyenne du trajet de chargement cyclique donné. Pour illustrer cette étape, prenons le cas d'un trajet de chargement dans un plan ( $\Sigma_{11}$ ; $\Sigma_{22}$ ). On peut se donner une représentation discrétisée dans cet espace. Celle-ci a une allure de nuage de points. L'idée est alors de trouver les coordonnées du centre du plus petit cercle englobant ce nuage de points. Pour ce faire, 4Cast utilise l'algorithme proposé par Yildrin (2008). Il permet d'obtenir une valeur de la contrainte moyenne et du rayon de la plus petite hypersphère englobant l'ensemble des contraintes (Figure II.2.8)

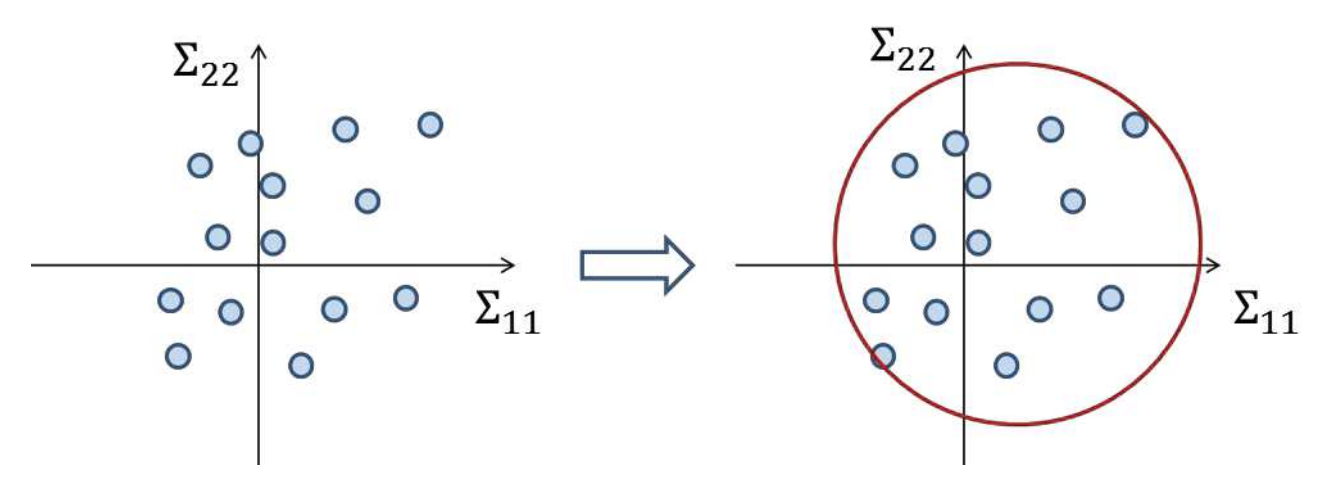

Figure IV.2.8 : Recherche du plus petit cercle englobant l'ensemble des contraintes

Dans le cas de chargements cycliques multiaxiaux fortement non proportionnels, l'espace est de dimension 6 (i.e. six composantes indépendantes dans le tenseur des contraintes). On doit donc trouver le centre de la plus petite hypersphère englobant tous les points du chargement cyclique discrétisé. L'algorithme employé pour répondre à ce problème a été proposé par Yildirin (2008). Il revient à déterminer le tenseur  $\Sigma_m$  tel que :

$$
\underline{\Sigma_m} = \min_{\underline{X}} \left[ \max_{i = \{1, \dots, n\}} \left[ \left\| \underline{\Sigma_i} - \underline{X} \right\| \right] \right]
$$
\nEq 124

où n est le nombre de pas du chargement cyclique discrétisé,  $\Sigma_i$  est le tenseur des contraintes au *lième* pas de temps et  $\|\ \|$  est la norme de von Mises.

Le critère d'arrêt de ce processus itératif a été défini afin d'obtenir un bon compromis entre précision de valeur de la contrainte moyenne calculée et le temps de calcul.

On note alors  $\Sigma_0$  le rayon de la plus petite hypersphère englobant les points de chargement :

$$
\Sigma_0 = \min_{i=\{1,\dots,n\}} \left\| \underline{\Sigma_i} - \underline{\Sigma_m} \right\|
$$
 Eq 125

et  $p_m$  la pression hydrostatique moyenne :

$$
p_m = \frac{1}{3} \operatorname{trace} \left( \underline{\underline{F}_m} \right) \tag{Eq 126}
$$

4 Cast calcule ensuite la probabilité de rupture,  $P_F$ , de la structure à l'endurance illimitée pour le chargement considéré à partir de la relation définie dans le chapitre 3 :

$$
P_F = 1 - e^{-\frac{V_{eff}(\Sigma_F)}{V_0}m}
$$
 Eq 127

Avec  $V_{eff} = V.H_m$ , le volume effectif où  $H_m = \frac{1}{v} \int \left(\frac{r}{\Sigma r}\right)^m dV$  est le facteur d'hétérogénéité des contraintes et  $\Sigma_F = \max_V(r)$  (Hild 1992) et V le volume de la structure.

On peut alors calculer le nombre de cycles à amorçage,  $N_R$ , pour une probabilité choisie par l'utilisateur,  $P_u$ , donné par :

$$
N(P_u) = \frac{A}{\left(1 - \left(\frac{\ln(1 - P_u)}{\ln(1 - P_F)}\right)^{\frac{1}{m}}\right)\Sigma_0^2}
$$
 Eq 128

Cette dernière équation nous donne accès au faisceau de courbes de Wöhler paramétrées par la probabilité de rupture,  $P_u$ , choisie. Ce faisceau de courbes peut alors être comparé aux résultats d'essais de fatigue sur instruments.

#### IV. 2. 3. 2. Application aux éprouvettes diabolo en flexion rotative

Une simulation numérique sur les éprouvettes diabolo pour des angles de flexion inférieure à 20° a été réalisée. Cette simulation est couplé une rotation de 360° afin d'obtenir le chargement mécanique pour un cycle de fatigue. On utilise ensuite le champ de contrainte obtenu en entrée du module de fatigue. A la sortie, les points de fatigue pour différentes probabilités de rupture sont calculés. On réalise cette opération pour différents niveaux de chargement afin de représenter toute la courbe de fatigue. Ces résultats sont comparés aux essais de fatigue sur la Figure IV.2.9.

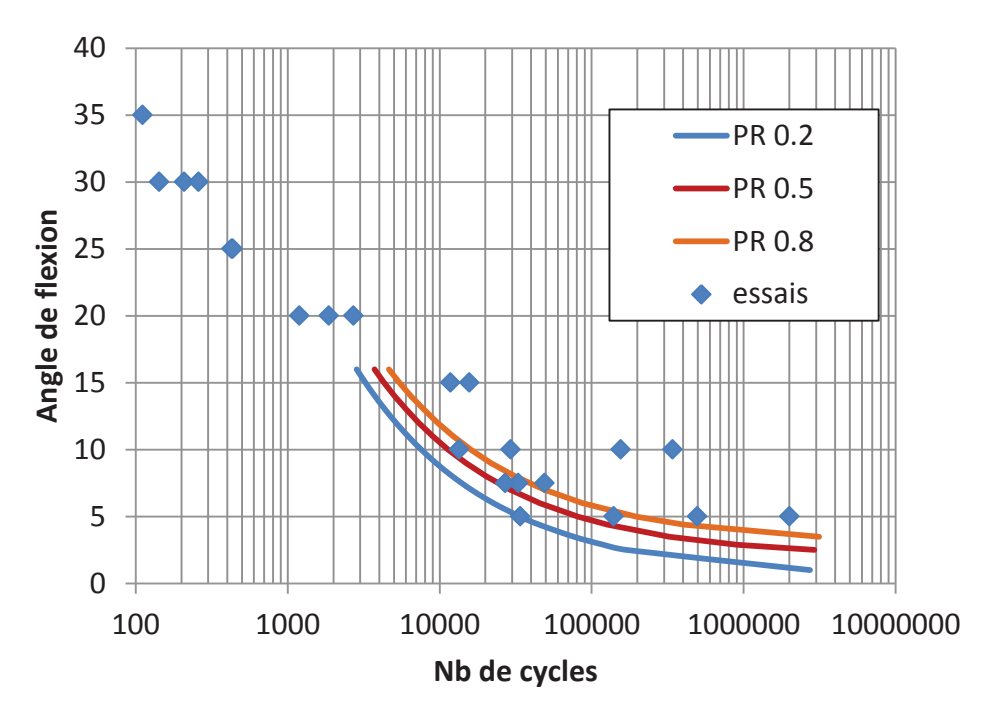

Figure IV.2.9 : Comparaison du modèle de fatigue aux essais

On remarque que le modèle prévoit assez bien les résultats de fatigue mais qu'il ne prend pas bien en compte la dispersion des résultats. Cependant le modèle est conservatif. Le modèle est fait pour la fatigue à grand nombre de cycles. Il n'y a donc pas de comparaison à faire pour des angles de flexion grands. Nous allons donc maintenant réaliser la comparaison entre le modèle et les essais de fatigue sur instrument.

#### IV. 2. 3. 3. **Application aux instruments**

Nous avons également mis en place une simulation numérique sur les instruments. A partir d'une géométrie fournie par Micro-Méga nous avons mis en place la simulation associée à nos essais de fatigue. Nous avons maillé nos instruments à l'aide d'environ 100 000 éléments tétraédriques quadratiques. Nous avons adopté les mêmes conditions aux limites que pour les essais. La base de l'instrument est encastrée. On impose la flexion sur la pointe de l'instrument. Le mouvement de la pointe de l'outil est rattaché à un point situé à 10 mm de la base de l'instrument sur l'axe non déformé de l'outil. On impose ensuite une rotation à ce point. L'instrument étudié est le système mono instrumental OneShape® (Micro-Méga).

Ces résultats sont ensuite comparés à ceux obtenus par les essais de fatigue (Figure IV.2.10). Cette comparaison est très satisfaisante. Le modèle permet d'estimer non seulement la tenue en fatigue de la structure mais aussi la dispersion associée. Des résultats de fatigue à grand nombre de cycles permettront de renforcer cette comparaison.

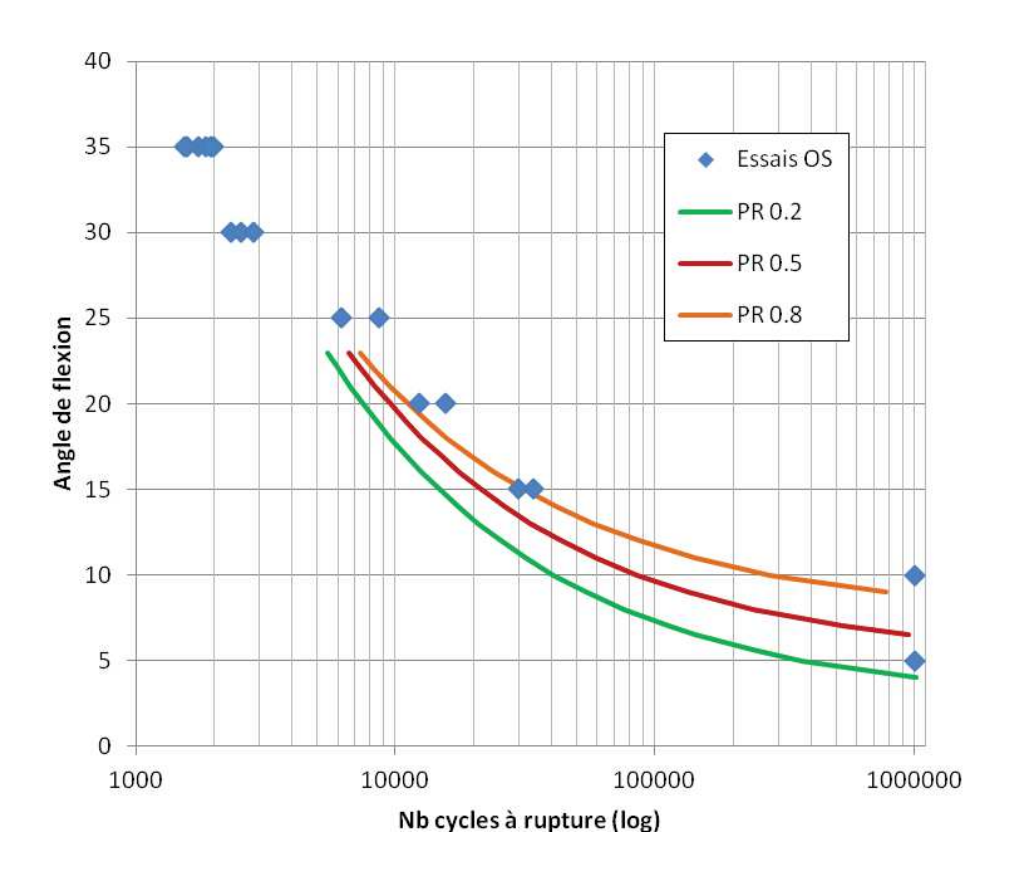

### Figure IV.2.10 : Comparaison essai-modèle sur des instruments endodontiques OneShape®

### IV.3. Bilan

Dans cette partie nous avons réalisé la conception et la fabrication d'une machine de flexion rotative afin de pouvoir réaliser des essais de validation sur éprouvettes diabolo et sur instruments pour des sollicitations de flexion rotative.

Nous avons ensuite mis en place un module de fatigue. Ce module est basé sur le modèle de fatigue présenté dans le chapitre III et identifié à partir des essais du chapitre II. Ce modèle nous a permis de prévoir les courbes de fatigue pour plusieurs probabilités de rupture.

Dans un troisième temps nous sommes venus réaliser des essais de fatigue sur éprouvettes diabolo et sur instruments à l'aide de la machine de flexion rotative. Nous avons ainsi obtenu des courbe de fatigue sur les éprouvettes diabolo et sur les instruments.

Finalement nous avons comparé les résultats des essais aux résultats du modèle. La comparaison est plus que satisfaisante pour la fatigue HCF.

# **Conclusion**

L'objectif principal de la thèse, fixé en introduction, était de déterminer les propriétés en fatigue à grand nombre de cycles des instruments dentaires et de mettre en place une chaine numérique afin de prévoir les propriétés en fatigue de ces structures à partir d'essais simples et rapides. Pour cela, nous avons choisi d'adapter la technique d'auto-échauffement, développée au laboratoire depuis quelques années, au cas des AMF. Dans un premier temps nous avons montré la mise au point du protocole expérimental. L'étude a été initiée en utilisant des éprouvettes filaires, mais il a été rapidement constaté que des problèmes de localisation de transformation au niveau des conditions aux limites apparaissaient. La forme des éprouvettes a évolué et des éprouvettes diabolo ont été proposées.

Les premiers essais d'auto-échauffement sur les éprouvettes vierges ont été réalisés. Un dépouillement empirique des essais d'auto-échauffement sous sollicitation cyclique nous a permis d'estimer la limite d'endurance du matériau. Cette limite d'endurance est comparée avec celle obtenue de manière classique à l'aide d'essais de fatigue. La comparaison est très satisfaisante. L'avantage de la première méthode est de ne nécessiter qu'une éprouvette et qu'une heure d'essai contre environ une vingtaine d'éprouvettes et 300 heures d'essai.

Nous avons donc décidé d'appliquer la méthode à d'autres états du matériau afin d'étudier l'influence de différents paramètres notamment ceux liés au procédé de fabrication. Nous avons fait le choix des paramètres qui suivent :

- l'électropolissage ;
- · le diamètre des fils :
- · la stérilisation

Les résultats obtenus à l'aide des essais d'auto-échauffement ont été comparés à ceux obtenus par des essais de fatigue classiques. L'auto-échauffement permettait systématiquement une bonne estimation de la limite d'endurance.

Afin d'aller plus loin dans l'exploitation des essais d'auto-échauffement et dans l'objectif de mettre en place un modèle de fatigue pour les instruments dentaires, nous avons choisi de mettre en place une modélisation de l'auto-échauffement. Cette modélisation est très importante. Elle permet non seulement de prédire la tenue en fatigue mais également de justifier le lien entre la fatigue et l'auto-échauffement du matériau sous sollicitation cyclique.

Pour cela, nous avons commencé par étudier différents modèles de comportement pour AMF afin d'identifier les éléments nécessaires à la modélisation de l'auto-échauffement constatés expérimentalement. Il a été observé que pour décrire l'auto-échauffement et pour retrouver les spécificités du comportement thermomécanique des AMF, il était nécessaire, d'une part, d'introduire le couplage thermomécanique, et d'autre part, la dissipation intrinsèque. La prise en compte du couplage thermomécanique permet de capter la sensibilité à la vitesse de sollicitation. Tandis que la prise en compte de la dissipation permet de capter l'auto-échauffement du matériau sous sollicitation cyclique. Ces ingrédients ont ensuite été pris en compte dans une modélisation à deux échelles avec l'idée du développement des sites de micro-transformation sous sollicitation cyclique. Une première version déterministe a permis de décrire l'auto-échauffement. Cependant l'augmentation de la température obtenue était brutale et linéaire. Une deuxième version de la modélisation a donc été proposée. Dans cette version de la modélisation, un scénario probabiliste d'apparition des sites de micro-transformation a été introduit. Des variantes de cette modélisation probabiliste à deux échelles ont été considérées et l'équivalence entre certaine a été démontrée. Toutes les versions probabilistes développées permettaient de décrire l'auto-échauffement. La version finale avait l'avantage de réduire le nombre de paramètres à identifier et de simplifier son utilisation.

Un modèle de fatigue a ensuite été mis en place. Le modèle proposé a été systématiquement identifié à partir d'une courbe d'auto-échauffement expérimentale. Ce qui a permis l'alimentation du modèle de fatigue. De cette manière les courbes S/N du matériau ont été obtenues. La modélisation a été appliquée aux différents lots du matériau et les résultats de fatigue obtenus par simulation ont été systématiquement comparés aux résultats expérimentaux de fatigue. La modélisation prédit correctement non seulement les propriétés en fatigue mais également la dispersion associée. Toutes les comparaisons ont été réalisées pour des sollicitations de type traction-traction sur des éprouvettes diabolo.

Une fois le modèle de fatigue testé et validé pour les chargements de traction-traction. Nous avons cherché à le mettre en place sur les instruments pour les chargements de flexion rotative. Pour valider le modèle nous avons concu et réalisé une machine de flexion rotative dédiée aux instruments. Elle permet donc la réalisation des essais de validation sur structure. Nous avons choisi de décomposer notre validation en deux étapes. Tout d'abord sur des éprouvettes diabolo puis sur des instruments.

Nous avons ensuite mis en place un module de fatigue pour la prédiction de la tenue en service des structures de NiTi. Ceci a permis de compléter l'outil 4Cast développé au laboratoire et dédié à prédire la tenue en fatigue de différents matériaux et de structures. Ce module de fatigue est basé sur le modèle de fatigue présenté dans le chapitre III et identifié à partir des essais du chapitre II. Son principe est simple. Il s'agit d'effectuer un post-traitement après un calcul élastique sur la structure à base d'un critère de fatigue choisi. Ce module nous a permis de prévoir les courbes de fatigue pour plusieurs probabilités de rupture.

Dans un troisième temps nous avons réalisé des essais de fatigue sur éprouvettes diabolo et sur instruments à l'aide de la machine de flexion rotative. Nous avons ainsi obtenu des courbes de fatigue sur les éprouvettes diabolo et sur les instruments.

Finalement nous avons comparé les résultats des essais aux résultats du module de fatigue. La comparaison est plus que satisfaisante pour la fatigue à grand nombre de cycles.

De multiples perspectives pourront être envisagées. Dans la suite, des observations in situ en exploitant les grands instruments de mesure seront nécessaires afin d'identifier de manière plus pertinente les mécanismes de fatigue dans les NiTi. Ces compréhensions permettront d'enrichir la modélisation associée.

La mise en place de la technique rapide d'identification des propriétés en fatigue permet d'étudier l'impact de la microstructure sur ces propriétés. De cette manière une microstructure optimale pourrait être proposée.

Dans le contexte de conception de nouveaux instruments dentaires, la mise en place d'une chaine numérique de prédiction des propriétés en fatigue à faible nombre de cycles sera également une des pistes à creuser.